**UML2OWL Crack Free**

# [Download](http://evacdir.com/VU1MMk9XTAVU1/ZG93bmxvYWR8TEU5TVROdGRIeDhNVFkxTkRVeU1qRXhNSHg4TWpVM05IeDhLRTBwSUhKbFlXUXRZbXh2WnlCYlJtRnpkQ0JIUlU1ZA.craney?elimdate&pseudoachondroplasia=metalworker)

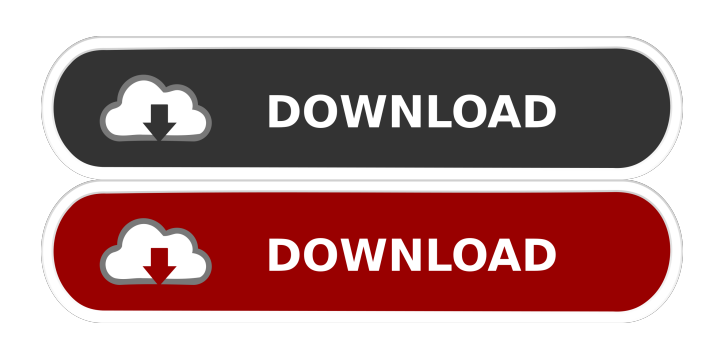

## **UML2OWL Crack + Free Download**

The application converts XMI files (V2.0, V2.1) into OWL. It can also help you export XMI files from Protege. UML2OWL Main Features: \* Helps convert XMI files to OWL files \* Support XMI files from Visual Paradigm \* Support XMI files from Microsoft Visio 2010 \* XMI2.1 support \* Export XMI files from Protege \* Export of the same file multiple times \* Dynamic export option \* Export can be based on hierarchies, properties and instantiated classes \* Export to the same file, to new files or to a new folder \* Import of OWL files from a file or into Protege \* Import of the same file multiple times \* Dynamic import option \* Import based on hierarchy, properties, classes and instantiated classes \* Import from the same folder or from a new folder \* Ability to import all files at once \* All formats (XMI2.0, XMI1.0, XMI2.1) support \* Only the latest version of each format is supported. \* The program can also help you export XMI files from Protege \* The program can also help you create XMI files from a Protege model \* All formats (XMI2.0, XMI1.0, XMI2.1) are supported \* The program can also create OWL files from a Protege model \* All formats (XMI2.0, XMI1.0, XMI2.1) are supported \* The program can also export from and import to Protege models \* The program can also be used to verify the consistency of the XMI files. \* All the files can be saved in the same folder \* Full Unicode support \* Asp.Net support \* User-friendly interface Download UML2OWL: Source Code: Help and Support: Feedback:

#### **UML2OWL Crack+ Free Download For PC**

- Visual Paradigm XMI editor - Generates, modifies and saves OWL 2 (RDFS and IRI-based) and OWL Lite (rdf:+triples

and OWL Full) ontology, visualizing it in the XMI editor. - Microsoft Visio 2010 XMI editor - Generates, modifies and saves OWL 2 (RDFS and IRI-based) and OWL Lite (rdf:+triples and OWL Full) ontology, visualizing it in the Microsoft Visio 2010 XMI editor. - ArgoUML XMI editor - Generates, modifies and saves OWL 2 (RDFS and IRI-based) and OWL Lite (rdf:+triples and OWL Full) ontology, visualizing it in the ArgoUML XMI editor. KEYMACRO Download: For those of you who want to migrate from the XMI Editor to VISIO 2010 and ArgoUML, this tool will help. Migrating from XMI to Visio 2010 requires some changes in the XMI schema and the generation of the target classes. Similarly, the conversion to OWL requires some changes in the source classes. For this reason, the Migrator uses the following steps: The first step involves the correct mapping of classes. The second step involves the mapping of properties. The third step involves the correction of inconsistencies in the source. In the fourth step, it is applied the mapping of the annotations. The fifth step is applied to the class properties and then the visualizations are performed. So far, this has been a translation from the.XMI files into the following formats: - XMI1.0 (OGIF) - XMI2.1 (OML) - XMI2.1 (XMI2.1) - XMI2.1 (IGR) - XMI2.1 (IFW) - XMI2.1 (NBF) - XMI2.1 (UDN) - XMI2.1 (OBN) - XMI2.1 (OBX) - XMI2.1 (ONT) - XMI2.1 (VMD) - XMI2 77a5ca646e

### **UML2OWL Free License Key**

> UML2OWL is an application that can help you convert the XMI syntax into Protege OWL syntax. The main strength of the application is its reliability. The application supports Visual Paradigm (XMI2.1), Microsoft Visio 2010 (XMI1.0) and ArgoUML (XMI2.1). UML2OWL Description: > UML2OWL is an application that can help you convert the XMI syntax into Protege OWL syntax. The main strength of the application is its reliability. The application supports Visual Paradigm (XMI2.1), Microsoft Visio 2010 (XMI1.0) and ArgoUML (XMI2.1).Google's plan to build a new tech campus in San Jose has triggered plenty of criticism — from the lack of affordable housing nearby to the threat to the environment and surrounding neighborhoods. But there's a new question that's gaining traction, with some now asking: Does this project truly have an impact on the city's character? San Jose's current motto, "The City That Works," may have a little bit of work to do. Although there's no shortage of criticism against Google's planned \$1.6 billion tech campus, "the project is going to change the city in a positive way," said Maria Cooper, chair of the San Jose Downtown Association's zoning and development committee. "It's going to be great for our young people, it's going to be great for our economy," Cooper said, but she added: "I think we should start out with our city motto — 'The City That Works' — and make sure we're helping our existing business community grow with the help of the students that come in." "We need to support the existing business community, and if that means bringing in a big tech company that will bring jobs, bring a lot of cash, we should embrace that," she added. The Google campus will be built near the Diridon train station, one of the city's most visited attractions, just off Interstate-280. As planned, the new campus will be made up of offices, housing, restaurants, retail and open space. A location near Diridon

### **What's New in the?**

XMI2OWL convert XMI to OWL The converter can export the following to OWL: 1. Relationships 2. Classes 3. Instances 4. Other Visual Paradigm models 5. OWL. First of all, this an excellent project and I'd like to see more of them in the future. It would be nice to support more UML diagrams than just Visio (which is the support it currently has) and it'd be nice to be able to export in more than just OWL. But it seems to me as something that could be taken to the next level. I believe, that the conversion can be done in two directions. 1. On the from end, using the Visual Paradigm engine to create a XMI to an object model and then create an XML file, and, 2. On the other end, using the UML2OWL to convert an XMI to an object model and then convert it to OWL. Which means, that the same XMI will be converted in both directions. This is really only helpful if the two applications have different extensions, but the application should also support a general 'view' where you can select your target UML tool and then it will create the XMI for you. As my application needs this, I think it is a good use case, because you can use my application and send the generated XMI to another application and they can convert it. But right now I'm limited to the XMI export. I have a set of UML diagrams (XMI files) with high quality and I have a need to generate an OWL file from them, to be able to "expose" the model in a web application. I have tested the latest version of the UML2OWL tool and there is a compatibility issue with Visio 2010 (and I have seen the same error with another tool, but I am not sure it is valid). I am using the converter on a VMWare virtual machine with Microsoft Visual Studio 2008 (Any other version is not supported), and it just exits without any message, although there is no error message. I am also using Microsoft Visio 2010 and the XMI-to-OWL tool has some limitations (as described above). Could you provide any information about a possible resolution? I really appreciate any help and tips. Best regards, Vasile Hi Vasile, I am looking for the same service: I am working on UML models that will be presented in a JAVA-UI for use in my company. What I need is to create a XMI of these models and export it to OWL to make them more accessible to the user. Can you help me with the export and please describe what you are using? Any help will be appreciated.

## **System Requirements:**

Minimum: OS: Windows 10, Windows 8.1, Windows 7, Windows Vista SP2 or Windows Server 2008 R2 SP1 with Service Pack 1 (SP1) or later. Windows 10, Windows 8.1, Windows 7, Windows Vista SP2 or Windows Server 2008 R2 SP1 with Service Pack 1 (SP1) or later. CPU: 1 GHz processor (Intel Core 2 Duo or AMD Athlon 64 X2 Dual Core) or faster. 1 GHz processor (Intel Core 2 Duo or AMD Athlon 64 X2 Dual Core

<https://madreandiscovery.org/fauna/checklists/checklist.php?clid=10671> <https://beznaem.net/wp-content/uploads/2022/06/natjai.pdf> <http://applebe.ru/2022/06/06/writefull-portable-crack-serial-key-download-2022/> <https://vincyaviation.com/wp-content/uploads/2022/06/dtSearch.pdf> <https://wilsonvillecommunitysharing.org/teechart-pro-vcl-fmx-2020-29-crack-with-product-key-download/> [https://thetopteninfo.com/wp-content/uploads/2022/06/Click\\_it.pdf](https://thetopteninfo.com/wp-content/uploads/2022/06/Click_it.pdf) <https://xn--80aab1bep0b6a.online/wp-content/uploads/alemah.pdf> <https://sourceshop.org/cartoon-icons-free-obtain-x64-newest/> [https://colored.club/upload/files/2022/06/ksH1egc2J7TLxnGDlB7e\\_06\\_74934447c5142238fbee7ecd07c2f25a\\_file.pdf](https://colored.club/upload/files/2022/06/ksH1egc2J7TLxnGDlB7e_06_74934447c5142238fbee7ecd07c2f25a_file.pdf) <http://www.naglobalbusiness.com/menu/cpropep-crack-final-2022-2/>